# SharkFest '16 Europe

# **Forensic Network Analysis in the Time of APTs**

October 19th 2016

Christian Landström I read packets… | Packet-Foo

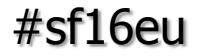

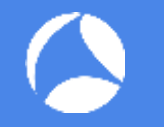

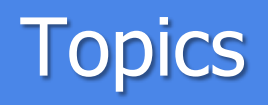

- Overview on security infrastructure
- Strategies for network defense and forensics
- A look at malicious traffic incl. Demos
- How Wireshark can help
- Best Practice Proactive / Reactive

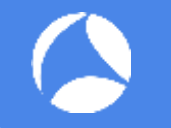

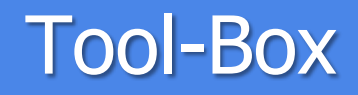

#### **Defaults:**

Proxy servers with authentication Logging, Monitoring, (SIEM)

SharkFest '16 Europe • Arnhem, Netherlands • October 17-19, 2016 • #sf16eu Layers of Defense: Firewalls / WAFs Intrusion Detection / Intrusion Prevention NIDS/NIPS/HIDS/HIPS Malware Sensors / Sandboxing / "APT-devices"

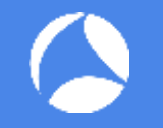

#### Typical protection for DMZ systems: Packet filter  $\rightarrow$  IPS / IDS / APT device / Sandbox  $\rightarrow$  local (host-)firewall

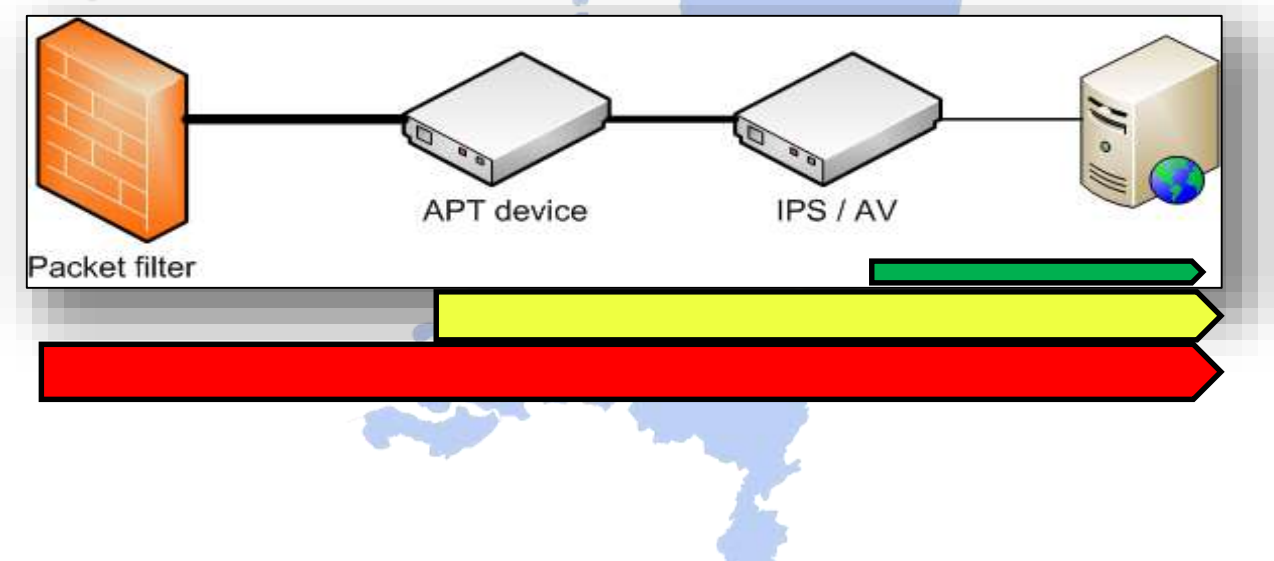

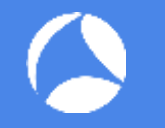

- Firewall protecting from all sorts of unwanted traffic towards internal systems
- IDS / IPS sending Alerts for all sorts of exploitation attempts and abnormal network traffic
- "APT" / Sandboxing devices to trigger on malicious code / malicious binary files
- SharkFest '16 Europe Arnhem, Netherlands October 17-19, 2016 #sf16eu • Host IPS / Host Firewalls alerting any type of unwanted access, traffic or what not…
- Depending on
	- $\rightarrow$  area of protection
	- $\rightarrow$  type of attack leaving out inside jobs (!!!)

# Malicious Traffic types:

- External: Internet facing
- Internal: non-Inet facing

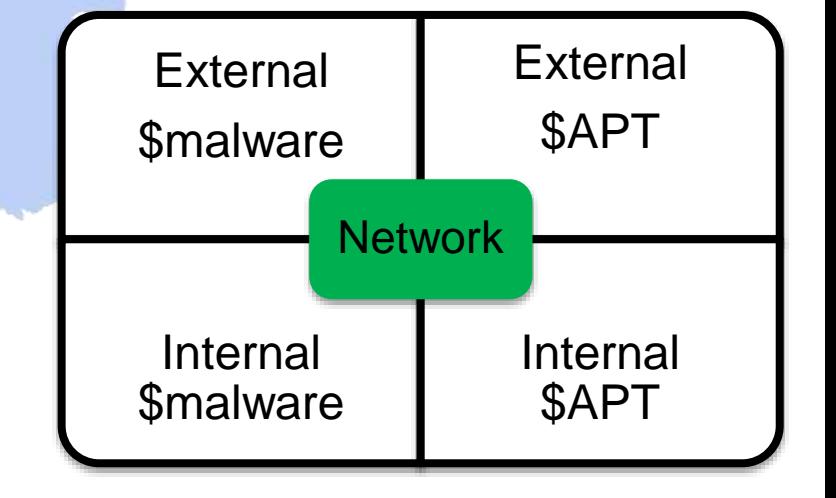

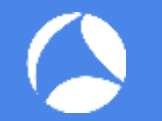

#### Monitoring the request size in this example reveals some huge request resulting in a new connection initiated by the FTP Server

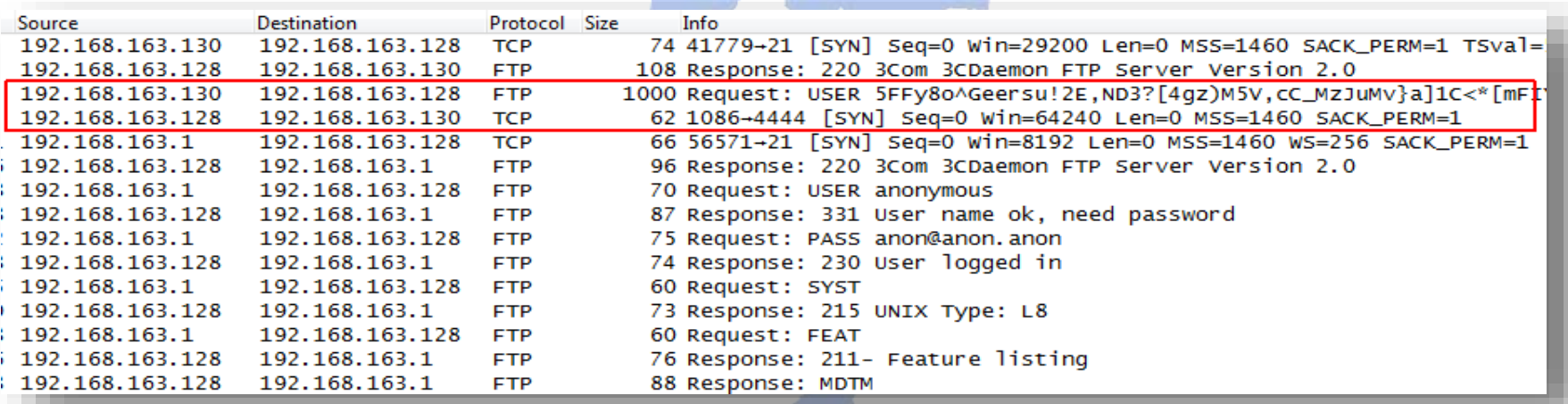

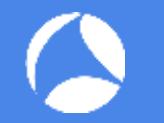

Knowing your applications' behavior may lead to valid thresholds to reveal anomalies e.g. based on packet length, payload entropy or other factors1000

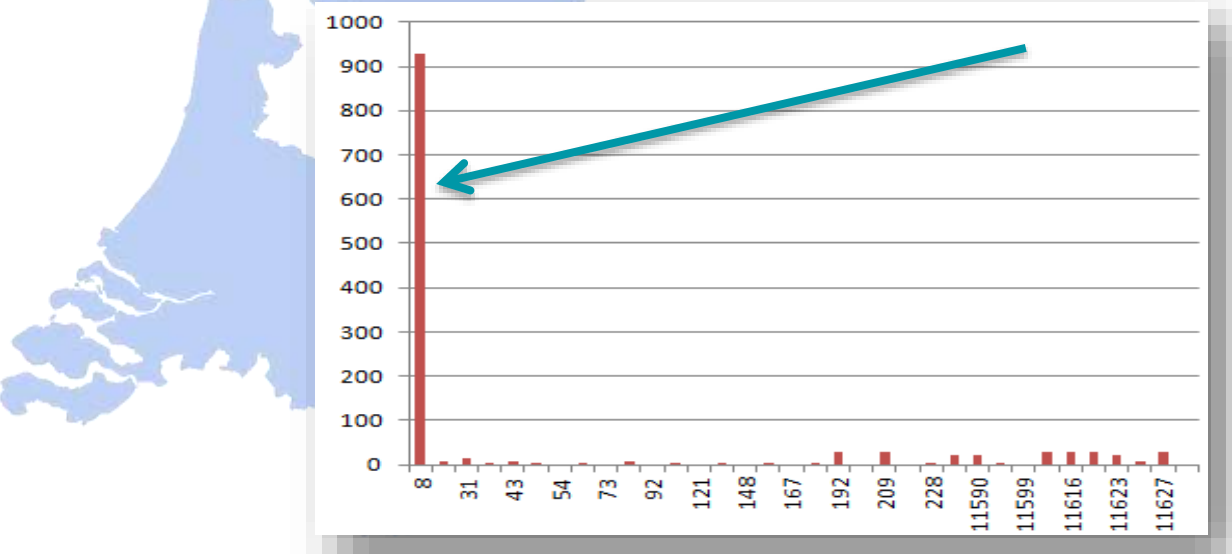

Perimeter defense: Monitoring all protocols

- Know your systems' configuration
- In-depth understanding of App behavior
- Monitor the events from sec. devices
- Correlate events after sec. alert
	- → WebServer accessing other servers after "unsuccessful" exploit?

### Watch for protocol anomalies e.g. missing HTTP dissector information on HTTP ports containing no valid requests or malformed data

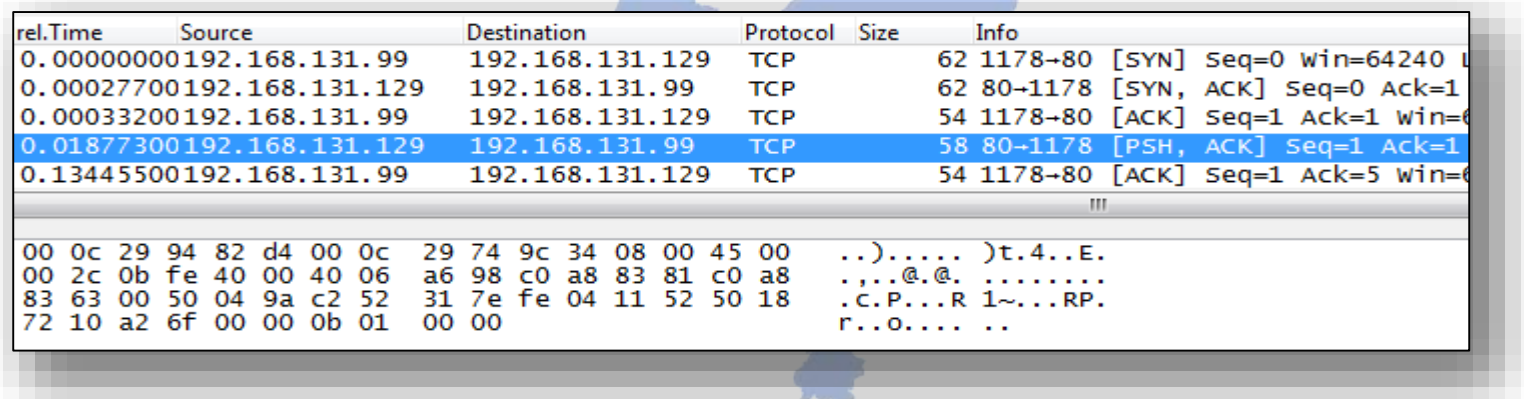

#### Another example for pretended encrypted traffic not containing a valid SSL handshake

Sample: Using relative Sequence numbers try: tshark -r <tracefile> -Y "tcp.dstport==443 and tcp.len  $> 0$  and tcp.seq == 1 and

!ssl.record"

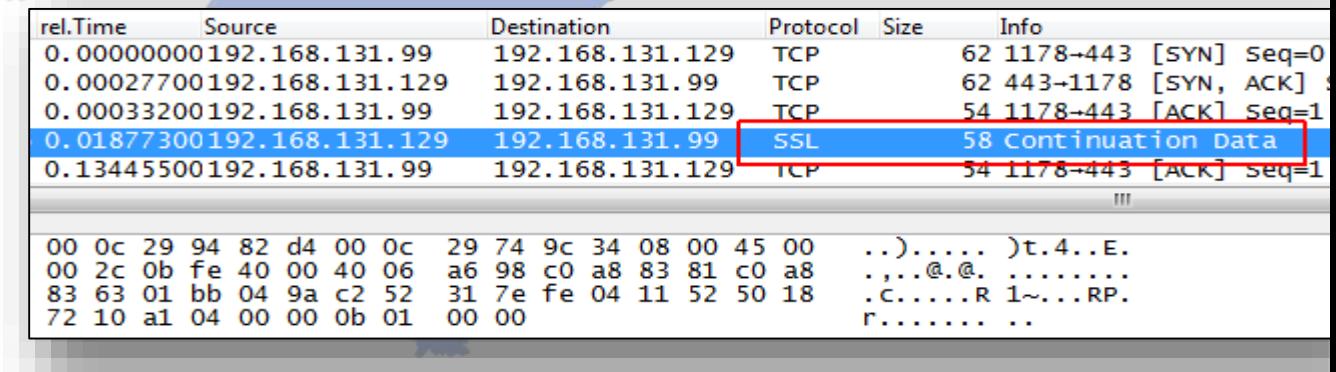

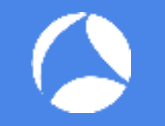

Are you doing network forensics

- a) To check whether there is something bad
- b) To analyze something bad that is already known to be there

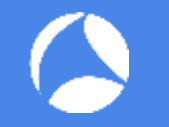

### Internal I

# Incoming traffic critical and monitored **But:**

Sessions going out are trusted Mail/Web/FTP etc. Internal traffic between "trusted devices"

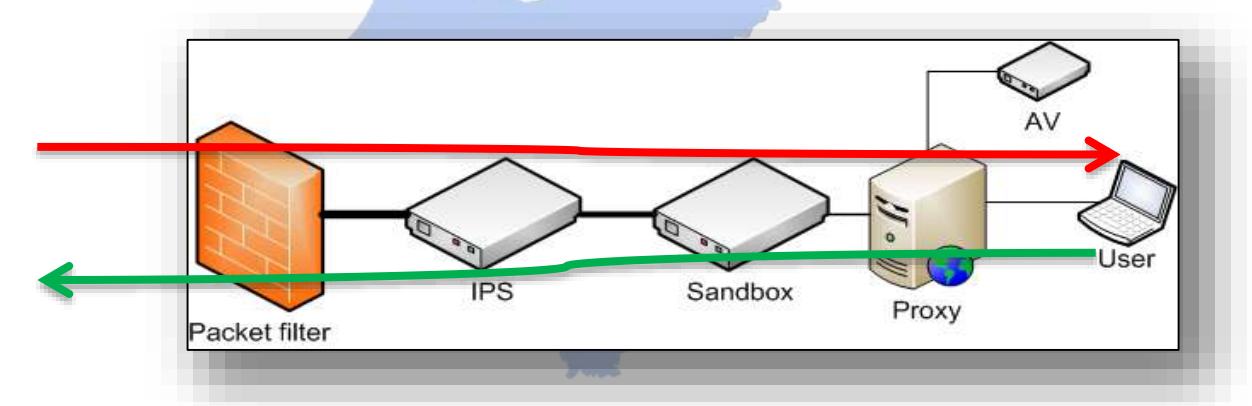

#### Also valid protocol requests may hint for an anomaly based on irregular behavior or other indicators

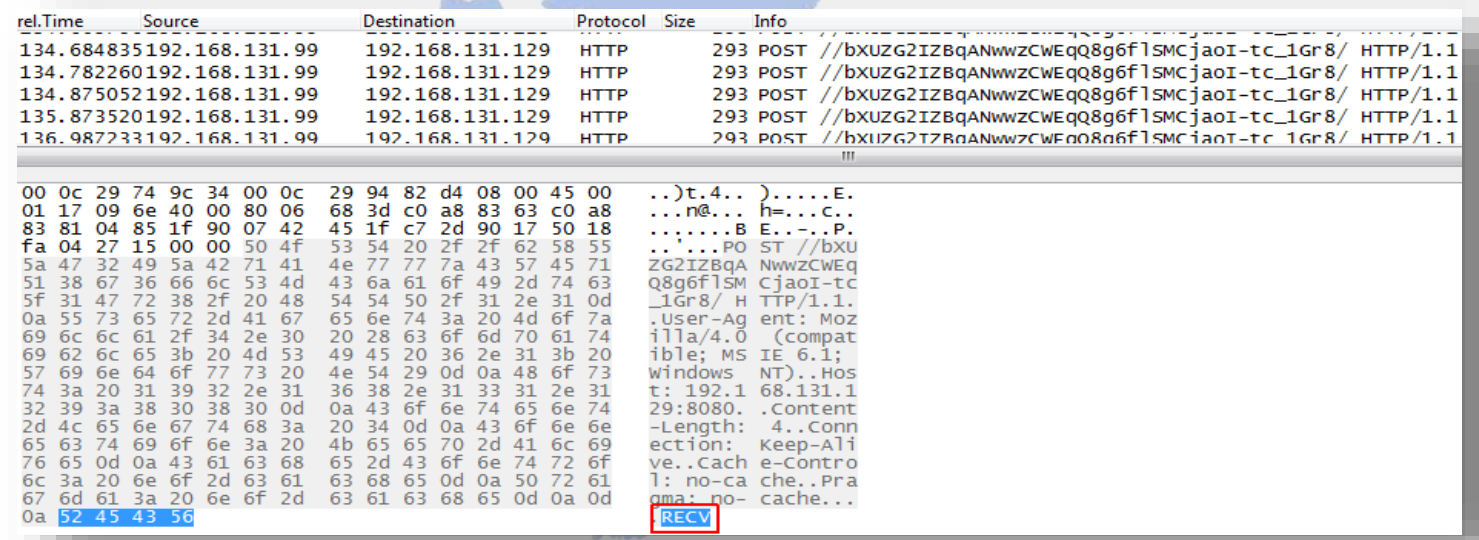

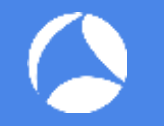

# Internal II

### Big issue: Lateral movement and other postinfection activities

- Internal scanning / enumeration
- Access to internal applications
- brute force attempts
- legitimate access with stolen credentials
	- $\rightarrow$  Mostly depending on log files from internal sources

Knowing your application behavior / network flows is critical to spotting malicious events

- Might be easy for default applications
	- → Statistics: Conversation e.g.
- How about special applications?

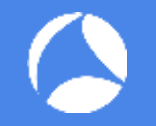

• Especially difficult if application payload types unknown or difficult to baseline

# tshark -r Trace1.pcap -Y udp -Tfields -e data | more 4b417947534b6753414142746157357062474674596d3841524739 e1650518e41793d5abb03d 755d021f5cf975c6342cc14f84caf5e0b863 e1680231b0aee0ecbb648c0a4b14167412cbfb16356e8b6b76db 755f02cf93f622f368d2fef70bf71c5e5f85a8e297eb79795ac04f Legitimate example Skype

Malicious example Peacomm.C malware

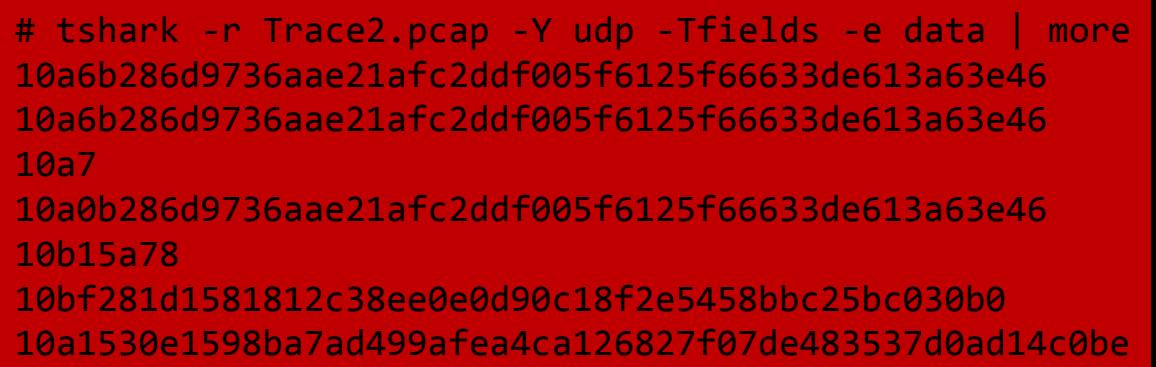

# Baselining approaches e.g. Web

- Many approaches for finding unknown sources of malicious activity
- Sample: domain lists -> diff approach
- Cat I : Clean or already infected
- Cat II : newly infected
	- Timely Diff's -> approach new infections / applications

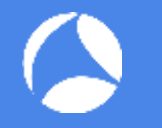

- Better understanding of your application behavior
- Scripted generation of baselining data
- Long-term comparison of network traces for detecting abnormal changes
- Incident Analysis Results can lead to good rules for IDS/IPS and other appliances

# **!! NO excuse for not having good log files !!**

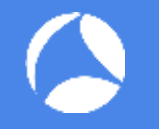

- Depending on the type of intrusion you're facing, different approaches are needed
- Criticality differs:
	- Standard Malware
	- Advanced Malware
	- Targeted dedicated Malware with strong external c2c and typical behaviour
	- Advanced compromise relying on classic malware
	- Advanced compromise using targeted tooling and completely unique software and leveraging max. legit looks

DNS answers for localhost IP can lead to inactive c2c system

**Beware**: Also used for lots of valid reasons e.g. SPAM checking

tshark -r 127.0.0.x.pcap -Tfields -e dns.qry.name | grep -v -E "(<valid1>|<valid2>)" | sort | uniq -c | more

[…]

- 1 xxxxxxx.mcafee.com
- 1 yyyyyyy.mcafee.com
- *147 <malicious1>.is-cert.com*
- *146 <malicious3>.ddns-ip.com*
- *148 <malicious4>.ddns-office.com*
- *148 <malicious5>.ddns.com*

### Demo #5: How Wireshark can help

Alternative: tshark –r 127.0.0.x.pcap –q –z hosts

Difference: Multiple answers containing same IP address in dns.a NOT listed

```
tshark -r 127.0.0.x.pcap -q -z hosts
```
[…]

127.0.0.1 {…}.ddns-ip.com

127.0.0.100 {…}.xxxxxx.mailshell.net

127.0.0.255 {…}

127.0.0.128 {…}

# Recommendation: Malware Traffic Analysis

#### http://malware-traffic-analysis.net/index.html

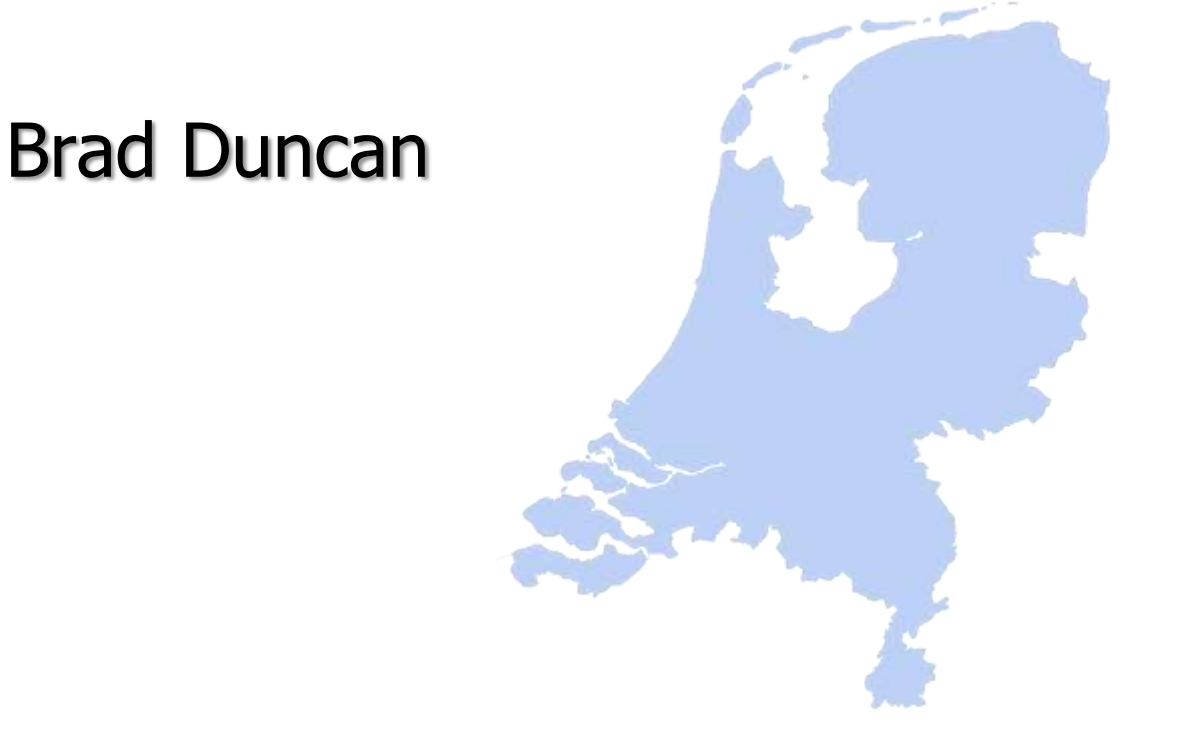

Recommendation: Network Forensics Workshop

https://www.first.org/\_assets/conf2015/networkfo rensics\_virtualbox.zip

PDF: first\_2015\_-\_hjelmvik-\_erik\_-\_handson network forensics 20150604

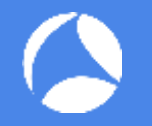

# Tracing back

- Difficult at best when serious
- Image from Kaspersky Report about Epic Turla

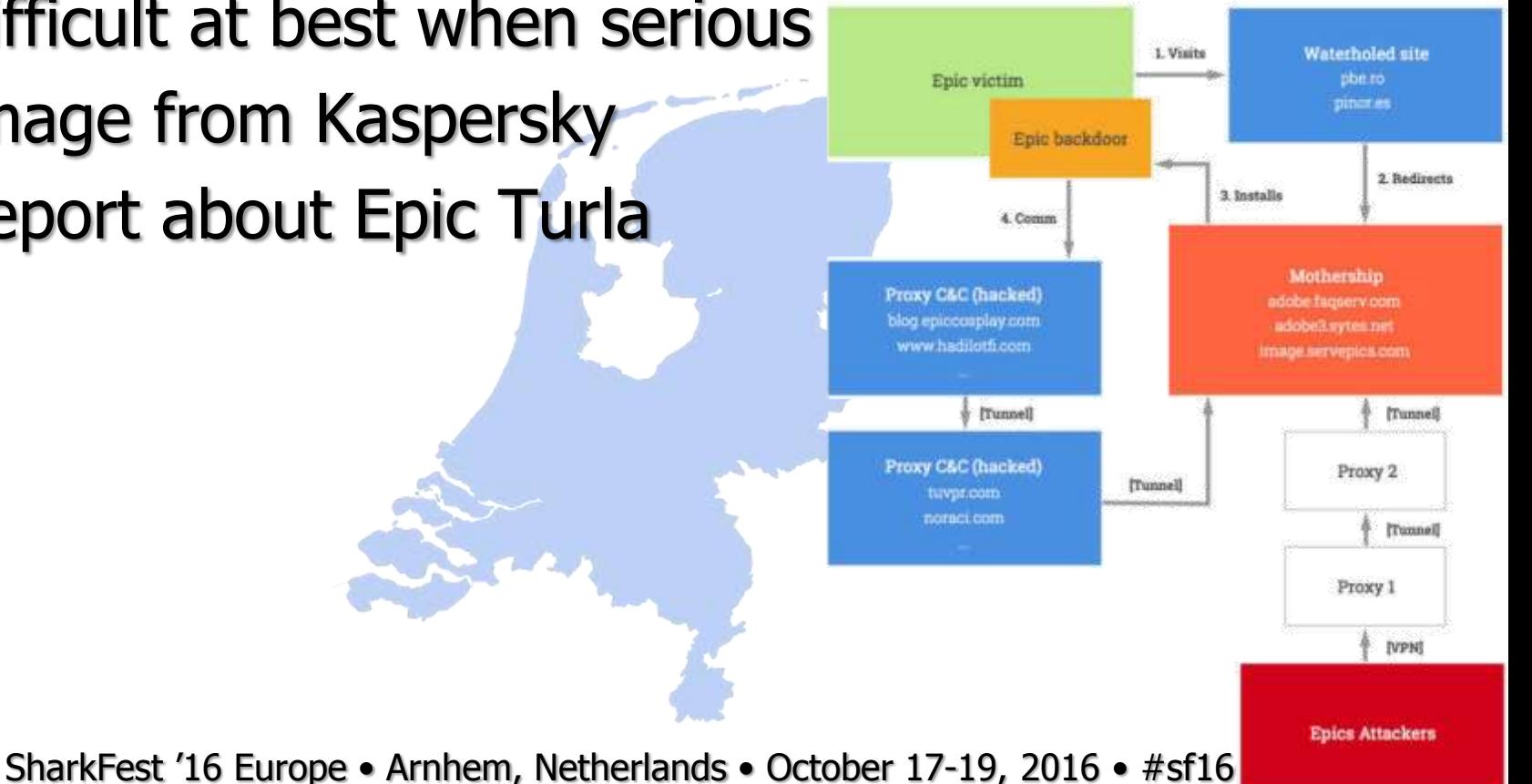

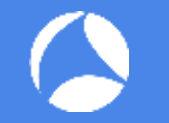

The "Time" Factor

#### RUAG Breach: Total data exfiltrated: about **23GB**

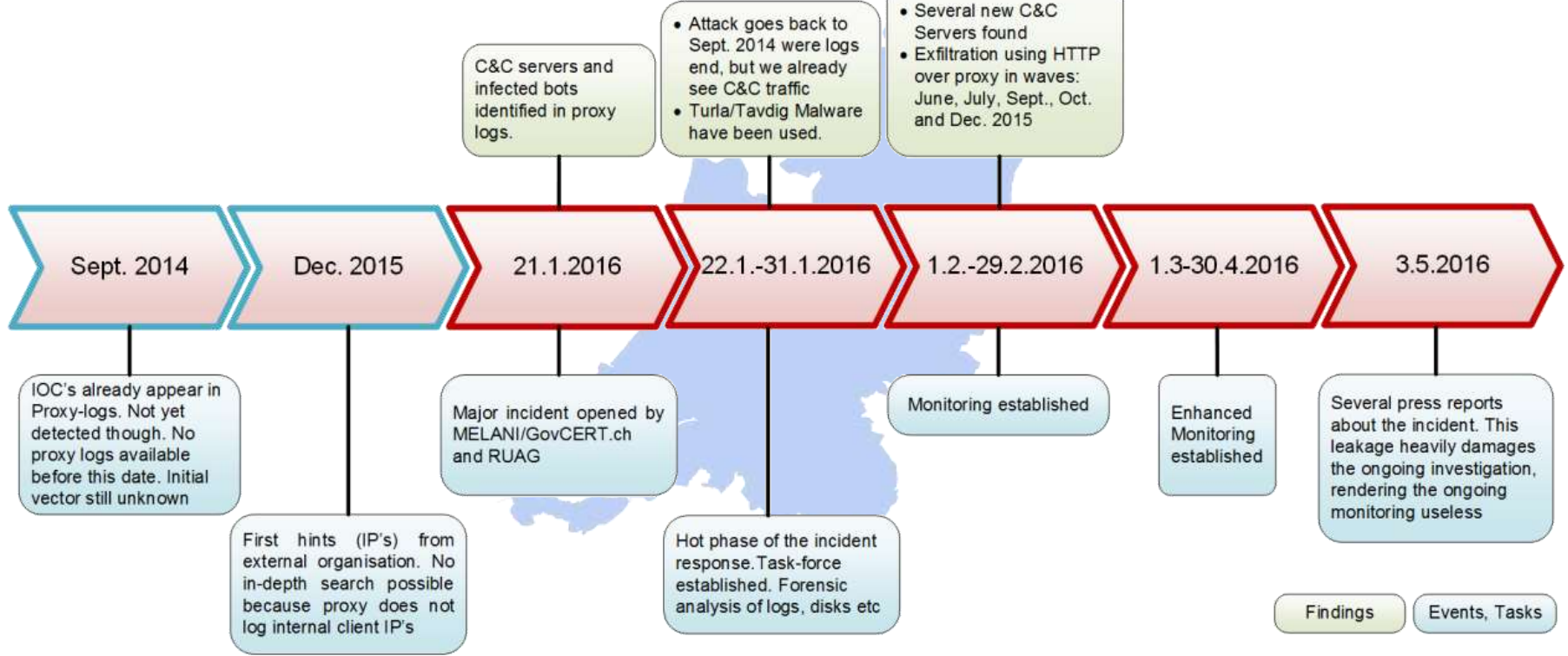

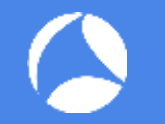

Maximizing legitimate traffic types and applications

- e.g. Hammertoss

#### Check FireEye Report on APT29 -> search engine

# Monitoring Networks - Proactive

- Use NetFlow/OpenFlow to monitor meta data
	- Set up alerts for unusual patterns
- Use IDS/IPS with optimized signatures
	- Reduce false positives as much as possible
- Set up Passive DNS / Passive SSL recording servers
	- Helps in tracking down name resolution and certificate history

# Monitoring Networks - Reactive

- Forensic analysis on full packet captures
	- Has to be recorded before something happened, of course
	- Carefully selected locations, e.g. Internet outbreaks
- Use NetFlow/OpenFlow for meta data
	- Long term storage for forensic searches, e.g. "where did the attacker connect to from the infected system?"
- Use IDS/IPS as custom IoC alarm system
	- Write custom IDS rules for known **I**ndicators **o**f **C**ompromise from Wireshark Analysis results

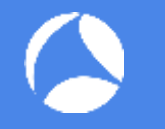

- Forget "silver bullets"
	- $\rightarrow$  there is no "showmethebadstuff" filter
- Attackers may hide in plain sight (DNS, HTTP(S), FTP,...)
- Filter out positives
	- E.g. Alexa 1 Million
	- Known update sites: OS, AV, Vendors

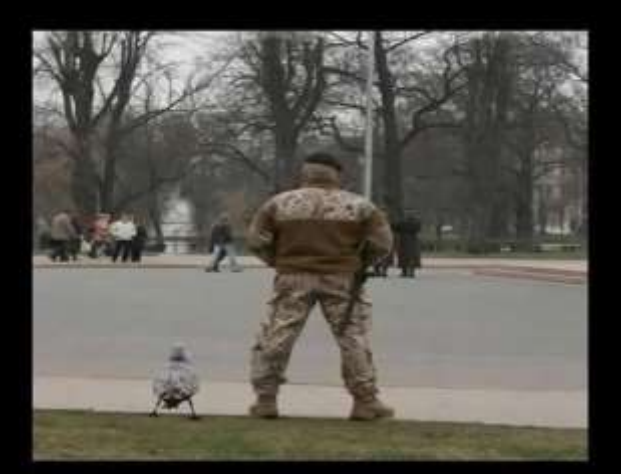

You know you are safe when security duck is on patrol

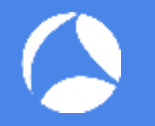

- Network defense is a 24/7 challenge
- Attackers only need to succeed once, defenders would need 100% success
	- Read as: it's not "if" but "when" an attack will succeed.
	- **Expect successful attacks on your network.**
- Keep searching
	- It's a continuous task
	- Don't just wait for some alarm to go off

# !! Thank you for attending !! Questions?

# eMail: landi@packet-foo.com Web: www.blog.packet-foo.com Twitter: @0x6C616E6469

-------------------------<mark>---</mark>